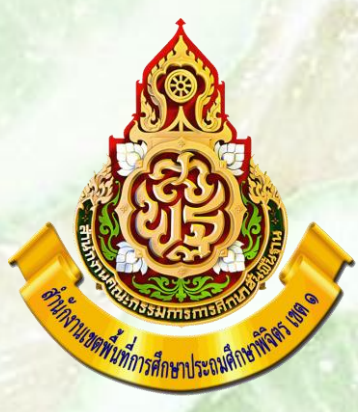

## คีมือการรายงาน *มาตรฐานสำนักงานเขตพื้นที่การศึกษา*

## **กลุ่มอำนวยการ** สำนักงานเขตพื้นที่การศึกษาประถมศึกษาพิจิตร เขต 1

นารินทร์พร บุญลาภ <mark>งานจัดระบบบริห</mark>าร กลุ่มอำนวยการ สพป.พิจิตร เขต 1

## ก่อนที่ทุกท่านจะเข้ารายงานขอให้ศึกษาข้อมูล

- **1. ค ำอธิบำยโดยตรงเฉพำะมำตรฐำนเขตพื้นที่กำรศึกษำ จำกเว็บไซต์ https://www.youtube.com/watch?v=uzcjvFI-mUg&list=PL-[ZL95peyLMOAS4THCau1tyzuVuzdDce-&index=44](https://www.youtube.com/watch?v=uzcjvFI-mUg&list=PL-ZL95peyLMOAS4THCau1tyzuVuzdDce-&index=44)**
- 2. การนำเข้าข้อมูลหากมีผู้รับผิดชอบหลายคนในตัวชี้วัดเดียวกัน ให้รวมข้อมูลก่อนนำเข้า เพราะหากนำเข้าหลายๆ ครั้งไฟล์ที่นำเข้าก่อนจะหายไป จะเหลือไฟล์ที่นำเข้าสุดท้าย
- **3. ส่วนค ำอธิบำยตัวชี้วัดต่ำงๆ ของมำตรฐำนเขต ได้ส่งลิ้งให้ในไลน์ "บุคลำกร สพป.พิจิตร เขต 1"**
- **4. ระบบเปิดรอบที่ 1 ตั้งแต่วันที่ 7 เมษำยน 2563 - 1 มิถุนำยน 2563**
- **5. ระบบเปิดรอบที่ 2 เปิดระบบระหว่ำง วันที่ 3 มิถุนำยน 2563 – 15 กันยำยน 2563**
- **6. เพื่อกันควำมผิดพลำดก่อนปิดระบบ ขอให้ท่ำนที่เป็นผู้รับผิดชอบไฟล์ตัวชี้วัด เข้ำดูว่ำ ข้อมูลของท่ำนยังอยู่ครบหรือไม่ หำกไม่ครบจะได้แก้ไขได้ทันเวลำ**

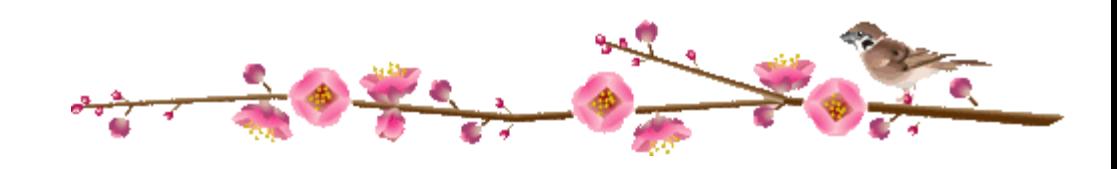

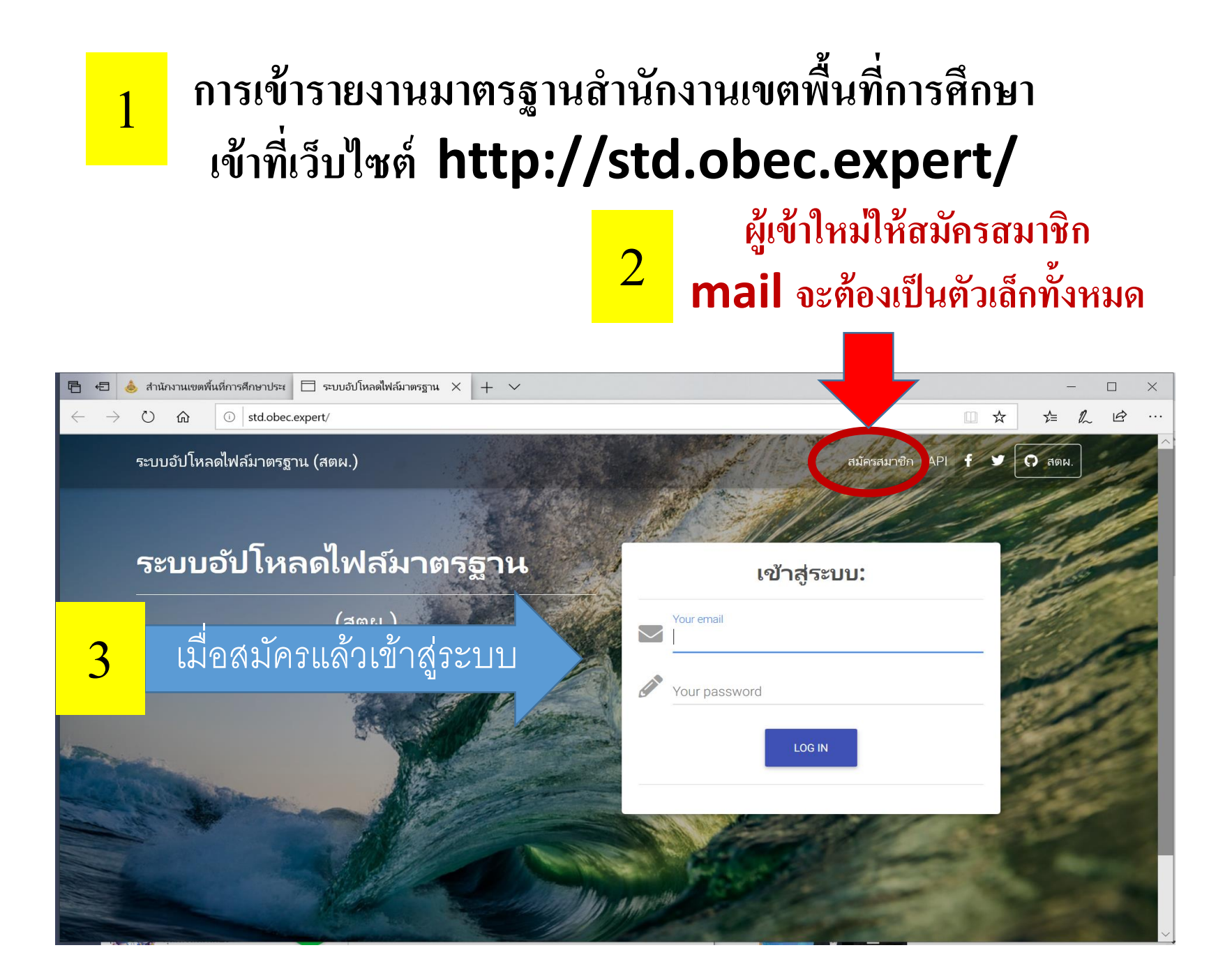

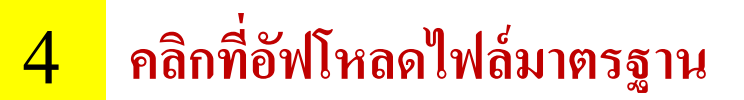

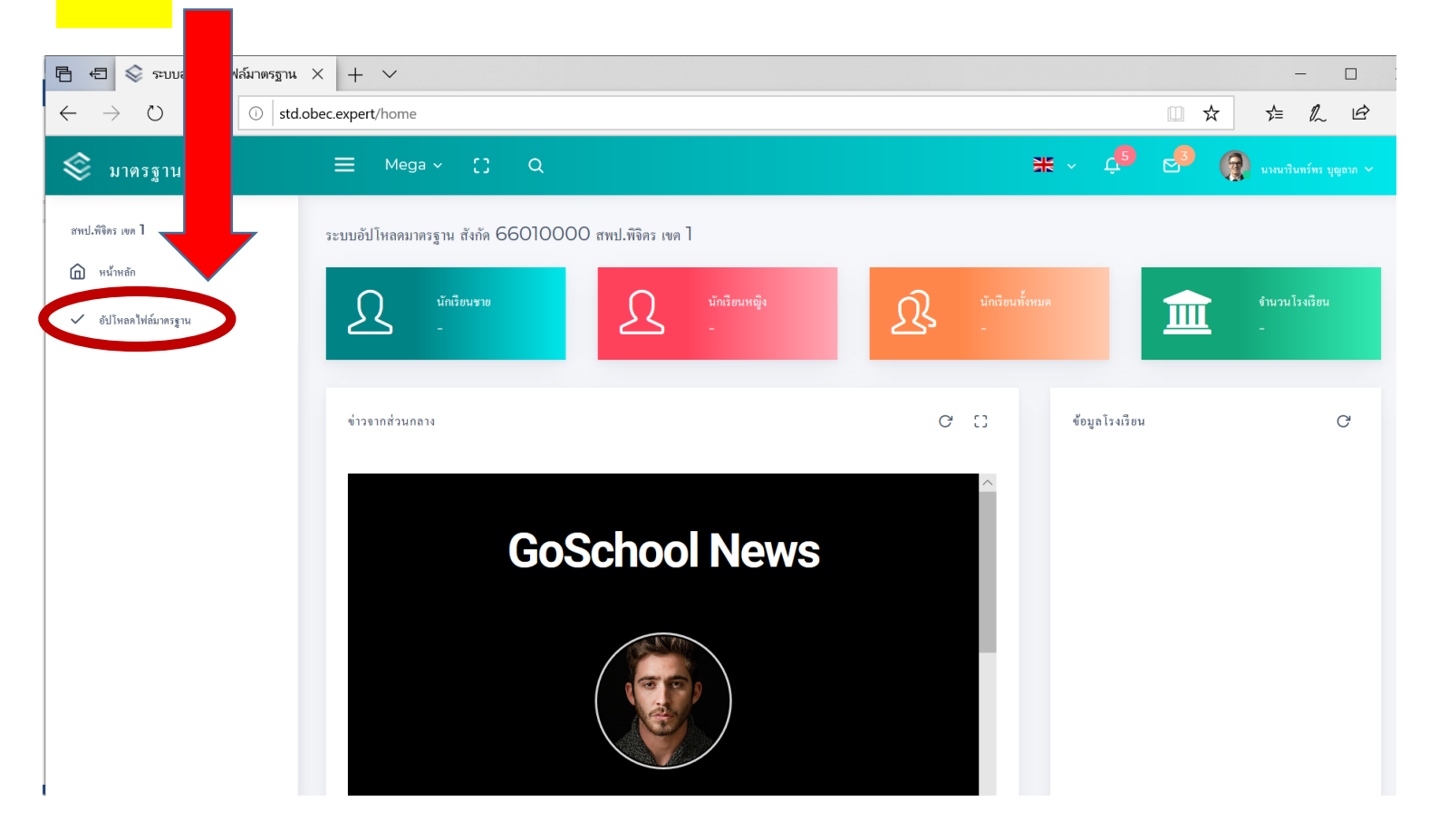

# 5 **หน้าจอจะปรากฏหน้านี้ ให้เลื่อนหน้าจอแถบขวามือลงด้านล่าง**

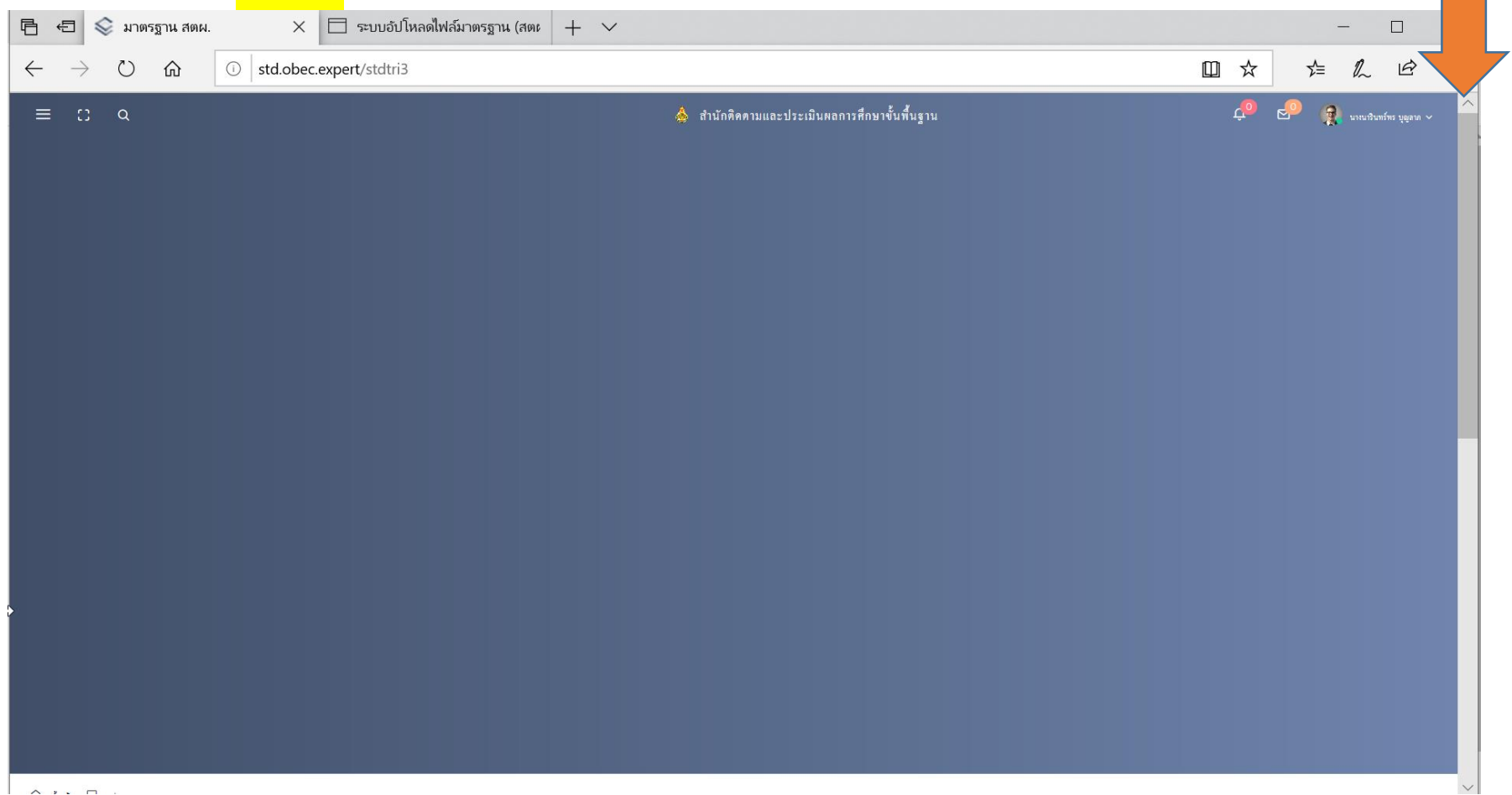

## หน้าจอจะปรากฏหน้าน ้ ี

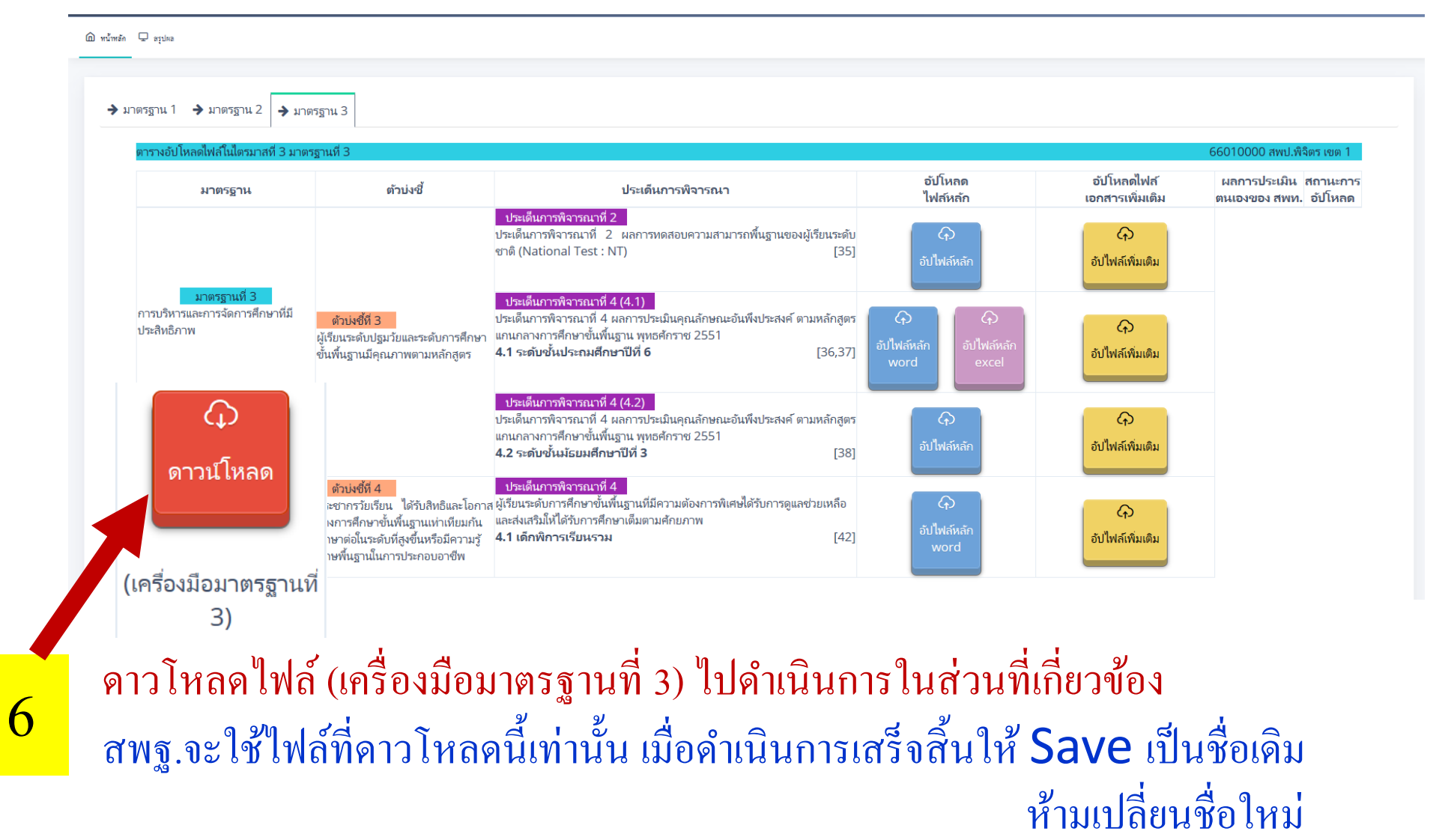

#### เมื่อดาวโหลดไฟล์จาก สพฐ.มาดำเนินการเสร็จสิ้น Save เป็นชื่อเดิมแล้ว  $\overline{1}$ ให้เลือกให้ตรงประเด็นการพิจารณา

7

และอัฟโหลดไฟล์ในกระเป๋า <mark>สิฟ้า สิม่วง และสีเหลือง</mark> ตามที่ สพฐ.ระบุเท่านั้น  $\mathbf{I}$ ่

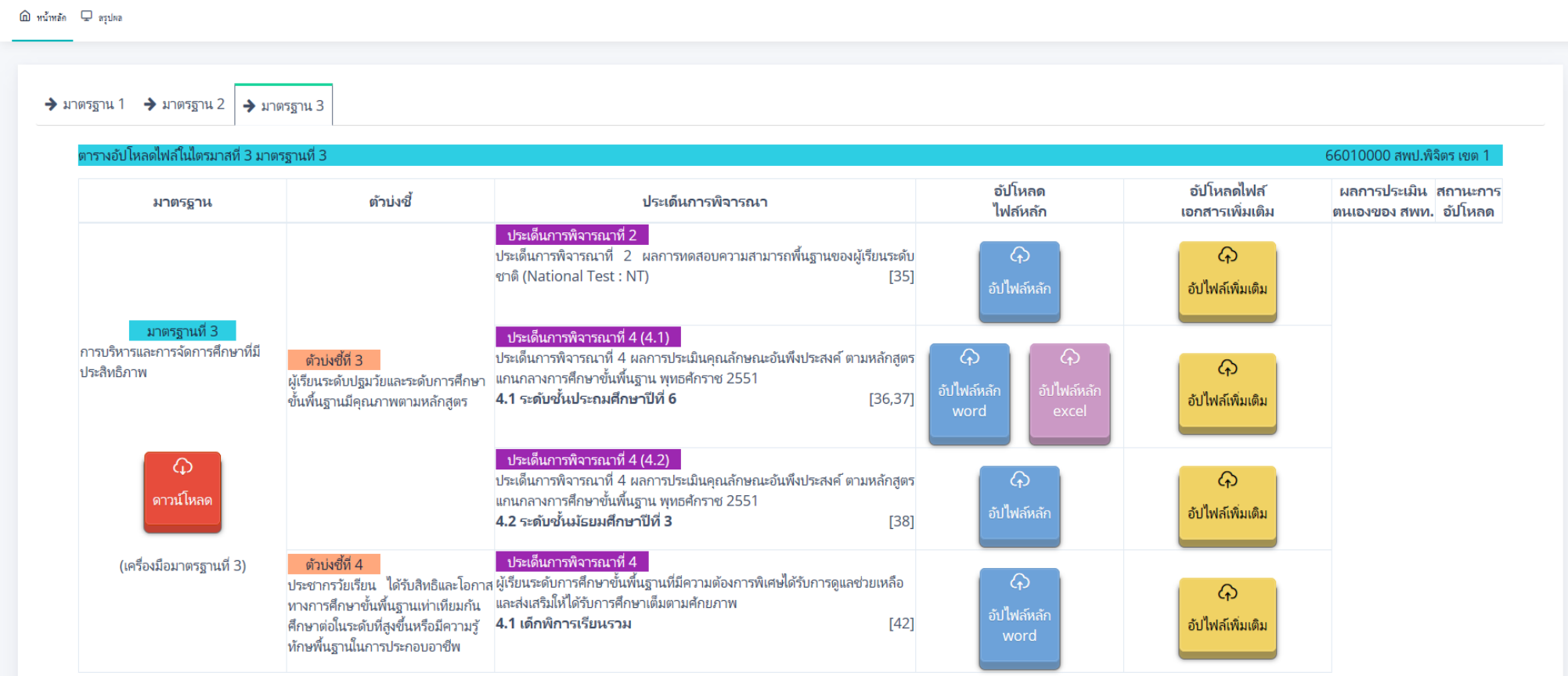

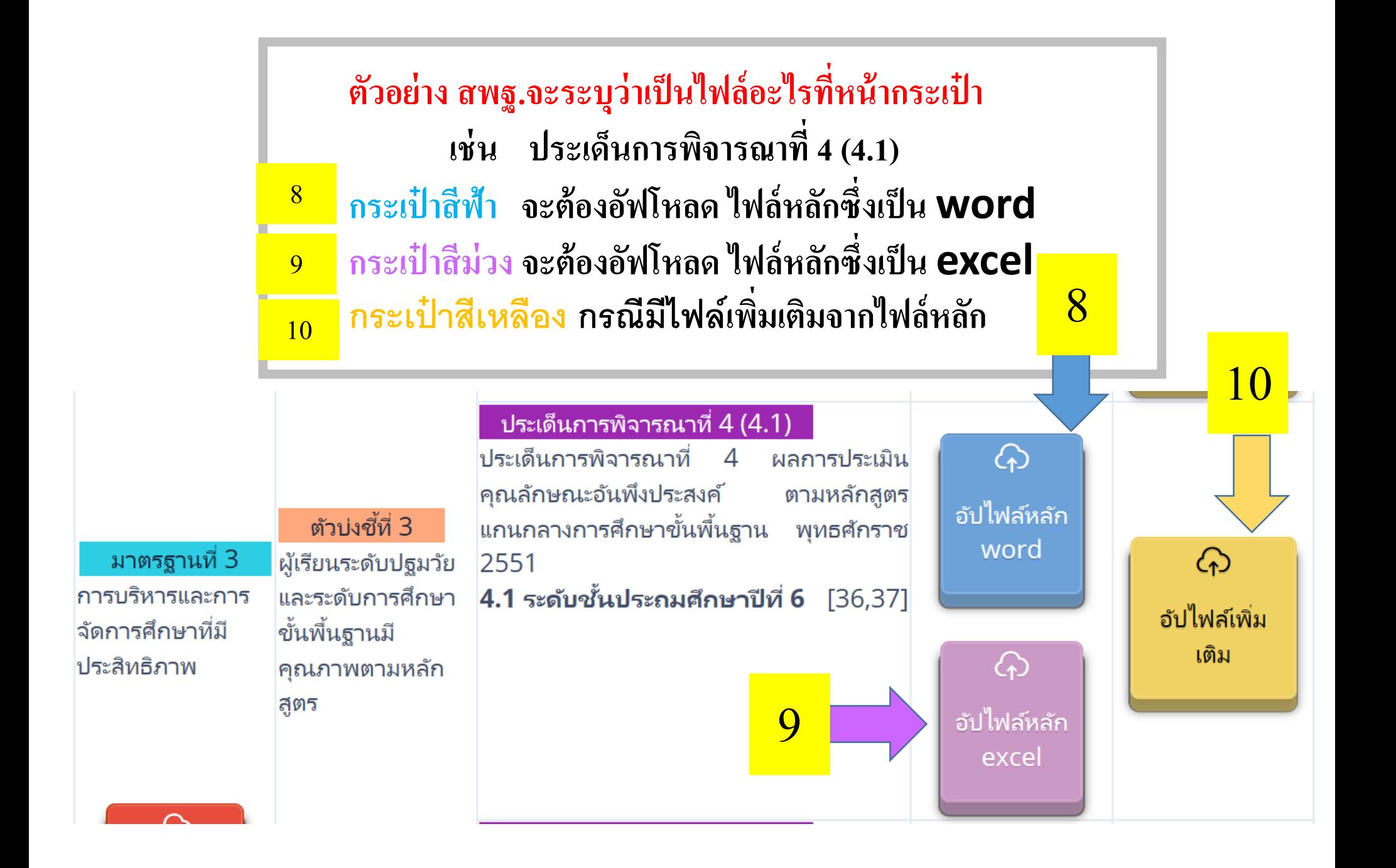

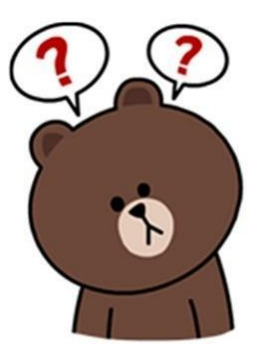

#### หากสงสัยสามารถติดต่อสอบถามผู้รับผิดชอบตัวชี้วัด สพฐ. ֦֘<u>֘</u><br>֧֚֝

#### รายชื่อผู้รับผิดชอบตัวชี้วัด/ประเด็นการพิจารณา ของสำนักติดตามและประเมินผลการจัดการศึกษาขั้นพื้นฐาน

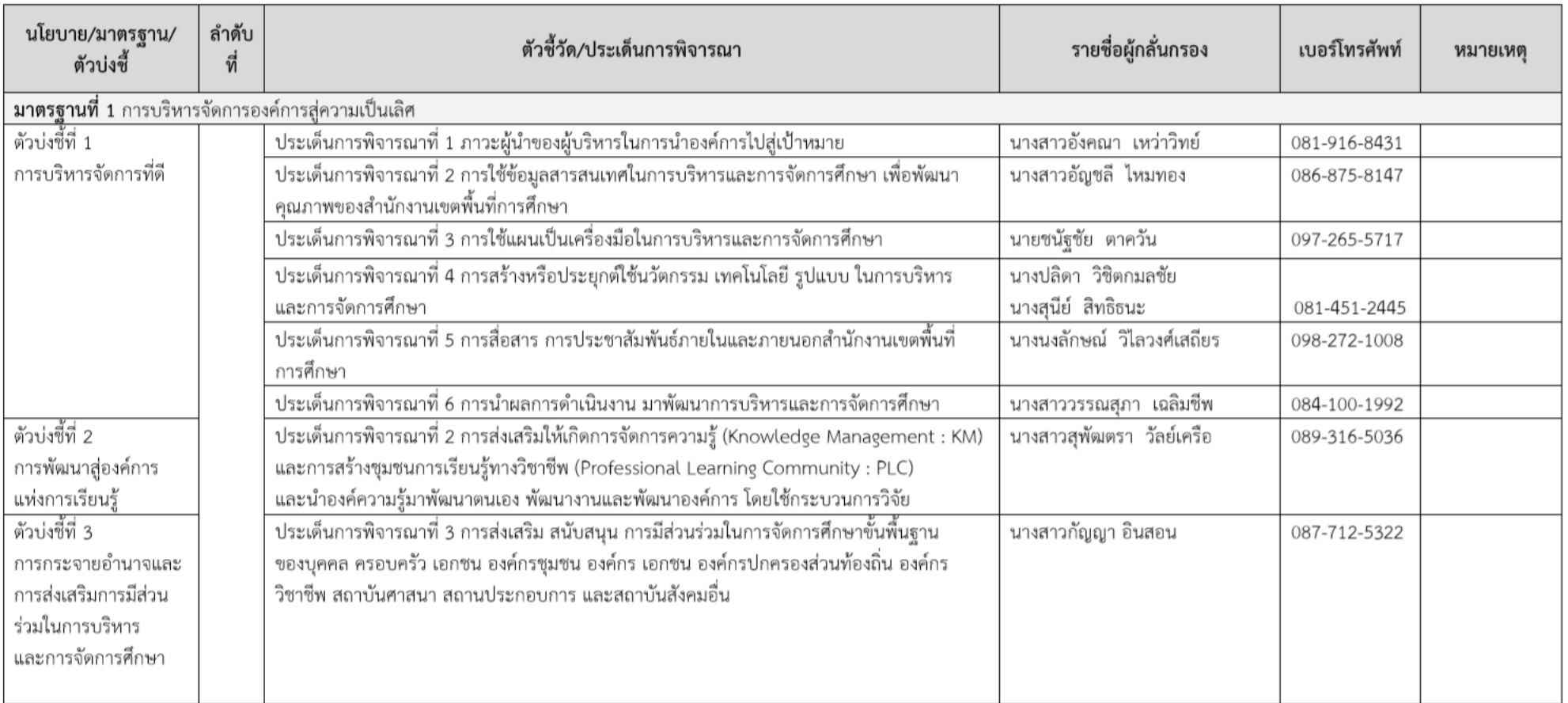

### รายชื่อผู้รับผิดชอบตัวชี้วัด/ประเด็นการพิจารณา ของสำนักติดตามและประเมินผลการจัดการศึกษาขั้นพื้นฐาน

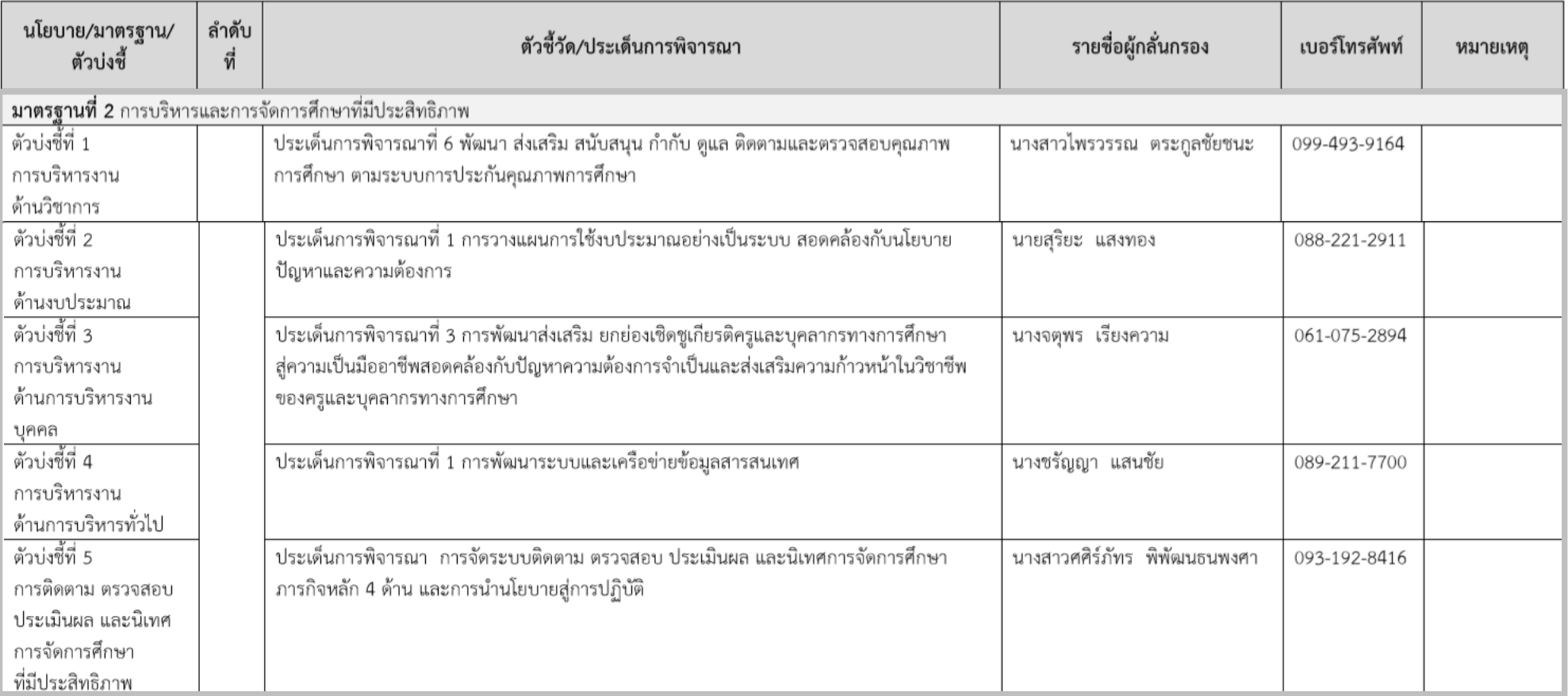

#### รายชื่อผู้รับผิดชอบตัวชี้วัด/ประเด็นการพิจารณา ของสำนักติดตามและประเมินผลการจัดการศึกษาขั้นพื้นฐาน

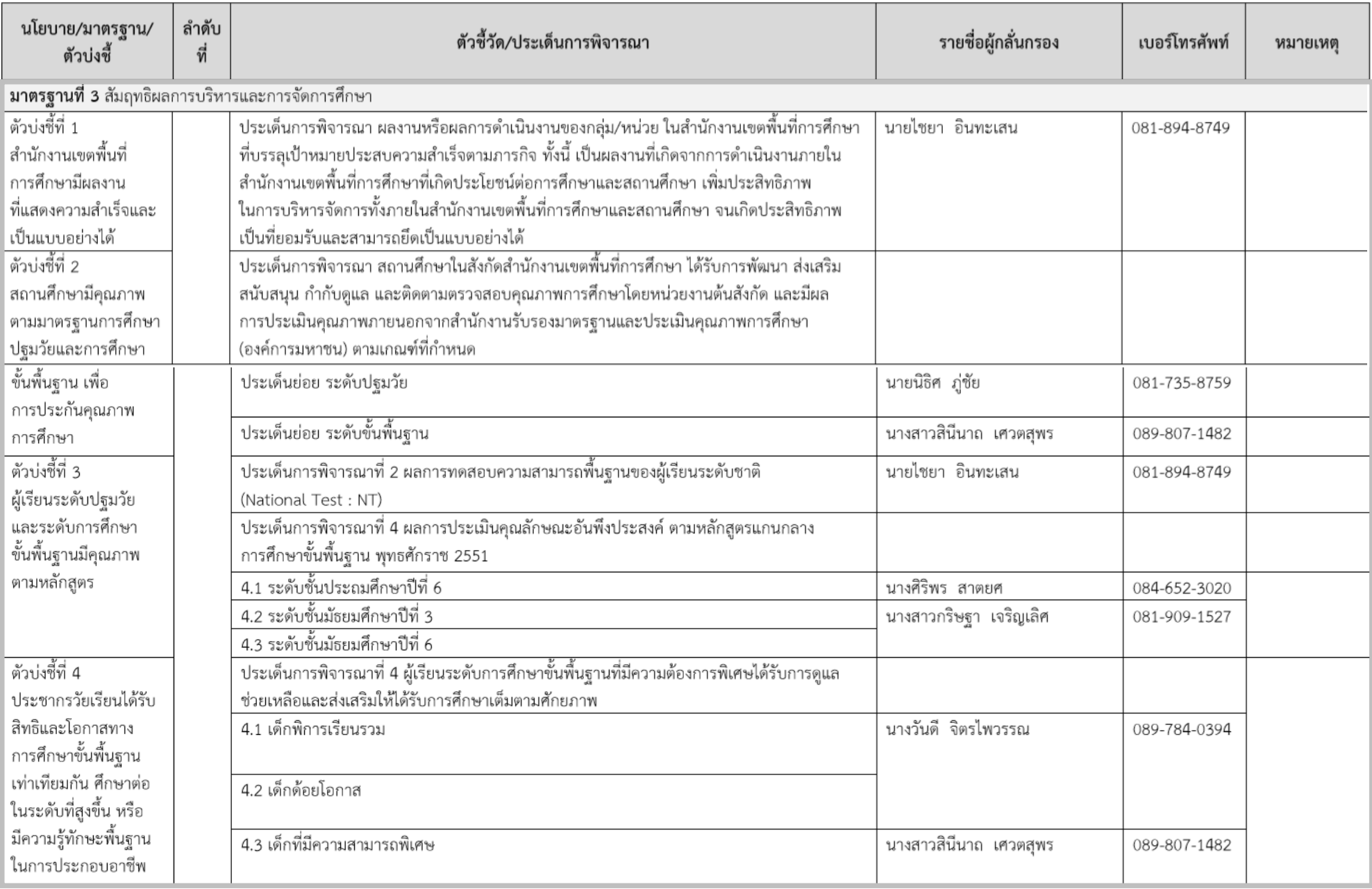

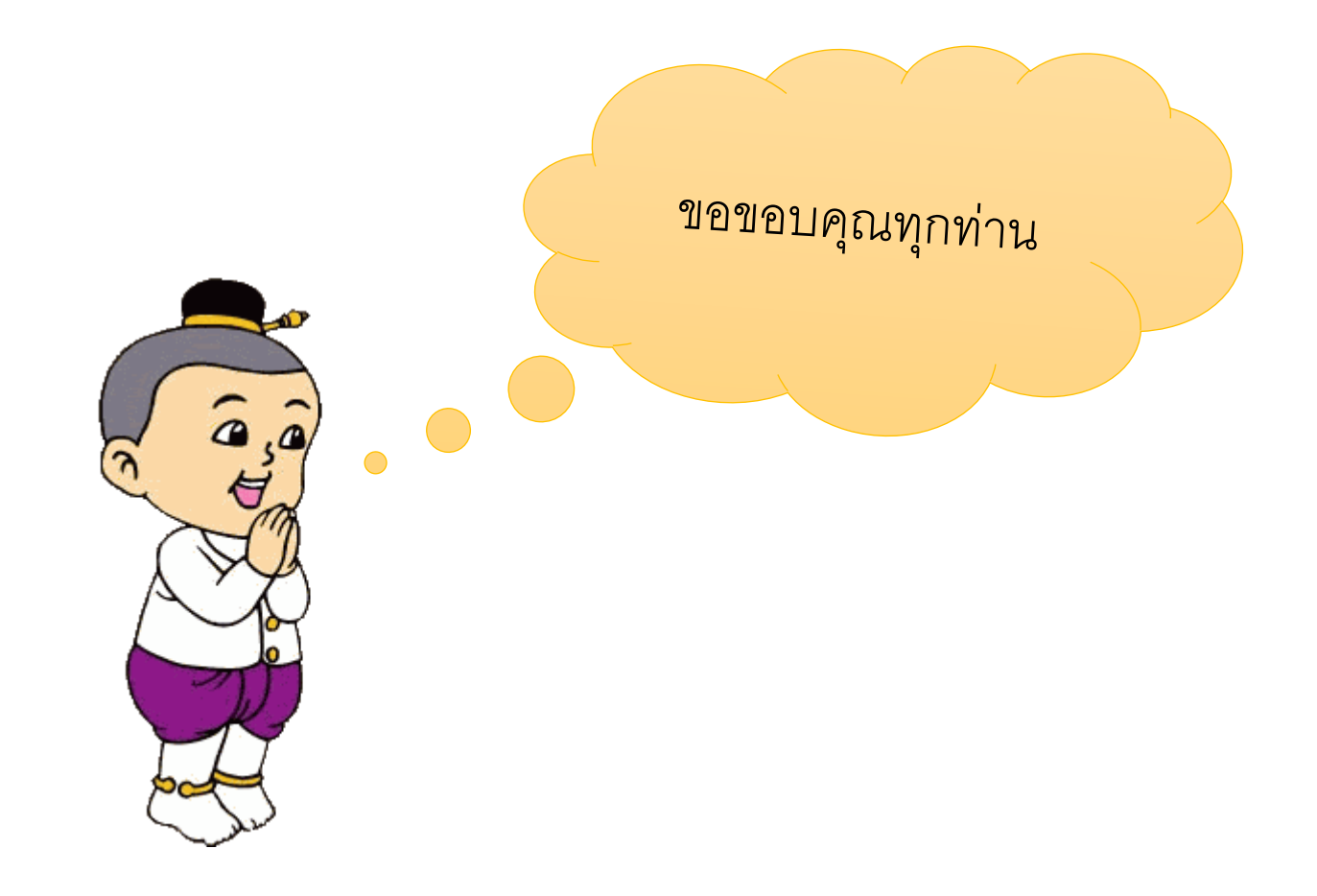

นารินทร์พร บุญลาภ / ผู้จัดทำ